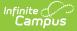

## Secondary Extract (Michigan)

Last Modified on 03/11/2024 8:44 am CDT

Report Logic | Extract Formats | Data Elements for the Secondary Extract

Tool Search: MI State Reporting

The 10/30 Secondary Extract reports students enrolled in grades 6-12 who were absent for one or more periods on the Count Date.

## **Report Logic**

A record reports for each student who has a period of absence on the Count Date. An absence must have a Status of Absent (Excused or Unexcused) and a State Code entered.

## **Extract Formats**

The 10/30 Secondary Extract generates in PDF or DOCX format. See the 1030 Extracts article for directions on generating the extract.

## **Data Elements for the Secondary Extract**

| Element Name       | Description                                                | Campus Location                                                                                                    |
|--------------------|------------------------------------------------------------|----------------------------------------------------------------------------------------------------|
| District<br>Number | State district number<br><i>Numeric, 5 digits</i>          | System Administration ><br>Resources > District<br>Information > State District<br>Number<br>District.number          |
| District Name      | Name of the district<br><i>Alphanumeric, 20 characters</i> | System Administration ><br>Resources > District<br>Information > Name<br>District.name                                |
| School Year        | Calendar year being counted<br><i>Alphanumeric, XX-XX</i>  | System Administration ><br>Calendar > School Years ><br>Start Year/End Year<br>Calendar.endYear<br>Calendar.startYear |

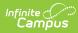

| Element Name   | Description                                                     | Campus Location                                                                                                   |
|----------------|-----------------------------------------------------------------|----------------------------------------------------------------------------------------------------|
| School Number  | State school number<br><i>Numeric, 5 digits</i>                 | System Administration ><br>Resources > School > State<br>School Number<br>School.number                           |
| School Name    | Name of school<br><i>Alphanumeric, 20 characters</i>            | System Administration ><br>Resources > School > Name<br>School.name                                               |
| Count Date     | Count date entered on the report editor Date field, MM/DD/CCYY  | Not dynamically stored                                                                                            |
| Last Name      | Last name of the student<br><i>Alphanumeric, 25 characters</i>  | Census > People ><br>Demographics > Person<br>Information > Last Name<br>Identity.lastName                        |
| First Name     | First name of the student<br><i>Alphanumeric, 15 characters</i> | Census > People ><br>Demographics > Person<br>Information > First Name<br>Identity.firstName                      |
| Middle Initial | Middle initial of the student<br>Alphanumeric, 1 character      | Census > People ><br>Demographics > Person<br>Information > Middle Name<br>Studentcontact.middleName              |
| Grade          | Grade level of enrollment<br><i>Numeric, 2 digits</i>           | Student Information ><br>General > Enrollments ><br>General Enrollment<br>Information > Grade<br>Enrollment.grade |

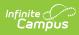

| Element Name                     | Description                                                                                                    | Campus Location                                                                                                    |
|----------------------------------|----------------------------------------------------------------------------------------------------|----------------------------------------------------------------------------------------------------|
| Class Period<br>Absent           | Displays the names of the periods on the<br>Count Date in which the student was<br>absent.<br>If a student was absent from any class on<br>the Count date, the period with the<br>attendance code given for the class will be<br>reported. Reports the local attendance<br>code.<br><i>Alphanumeric, 1 character</i>                                                                                                    | Student Information ><br>General > Schedule<br>Calculated                                                             |
| Date Returned<br>to Class Period | <ul> <li>The first date the student attends class after the attendance entry and the count date.</li> <li>Reports the first date the student did not have an absence code in the reported period. Reports as follows: <ul> <li>If the student has not yet returned to the class period, this field will remain blank.</li> <li>If the student has a roster End Date that matches the extract Count Date, reports as DR to indicate 'Did Not Return.</li> <li>If the student has subsequent full day absences and a roster End Date prior to the current date, reports as DR.</li> <li>If all periods have a roster End Date stricken through.</li> </ul> </li> </ul> | Student information ><br>General > Attendance<br>Attendance.date                                                      |
| FTE<br>Membership<br>Reported    | Student's general FTE membership.<br>Reports struck through if all period records<br>report as DR.<br><i>Numeric, #.##</i>                                                                                                    | Student Information ><br>General > Enrollment ><br>State Reporting Fields > FTE<br>in General Education<br>Calculated |